C 100

- 13 ISBN 9787121201653
- 10 ISBN 7121201658

出版时间:2013-5

 $(2013-05)$ 

页数:396

版权说明:本站所提供下载的PDF图书仅提供预览和简介以及在线试读,请支持正版图书。

## www.tushu000.com

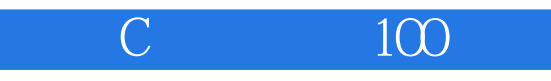

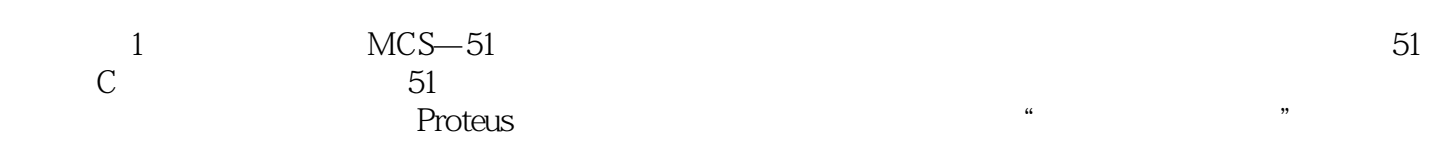

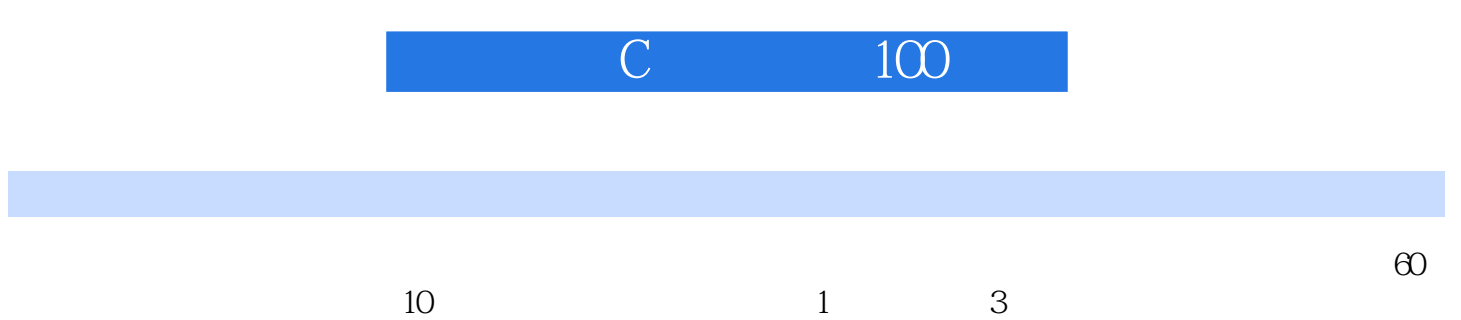

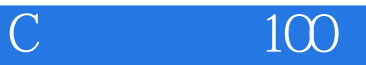

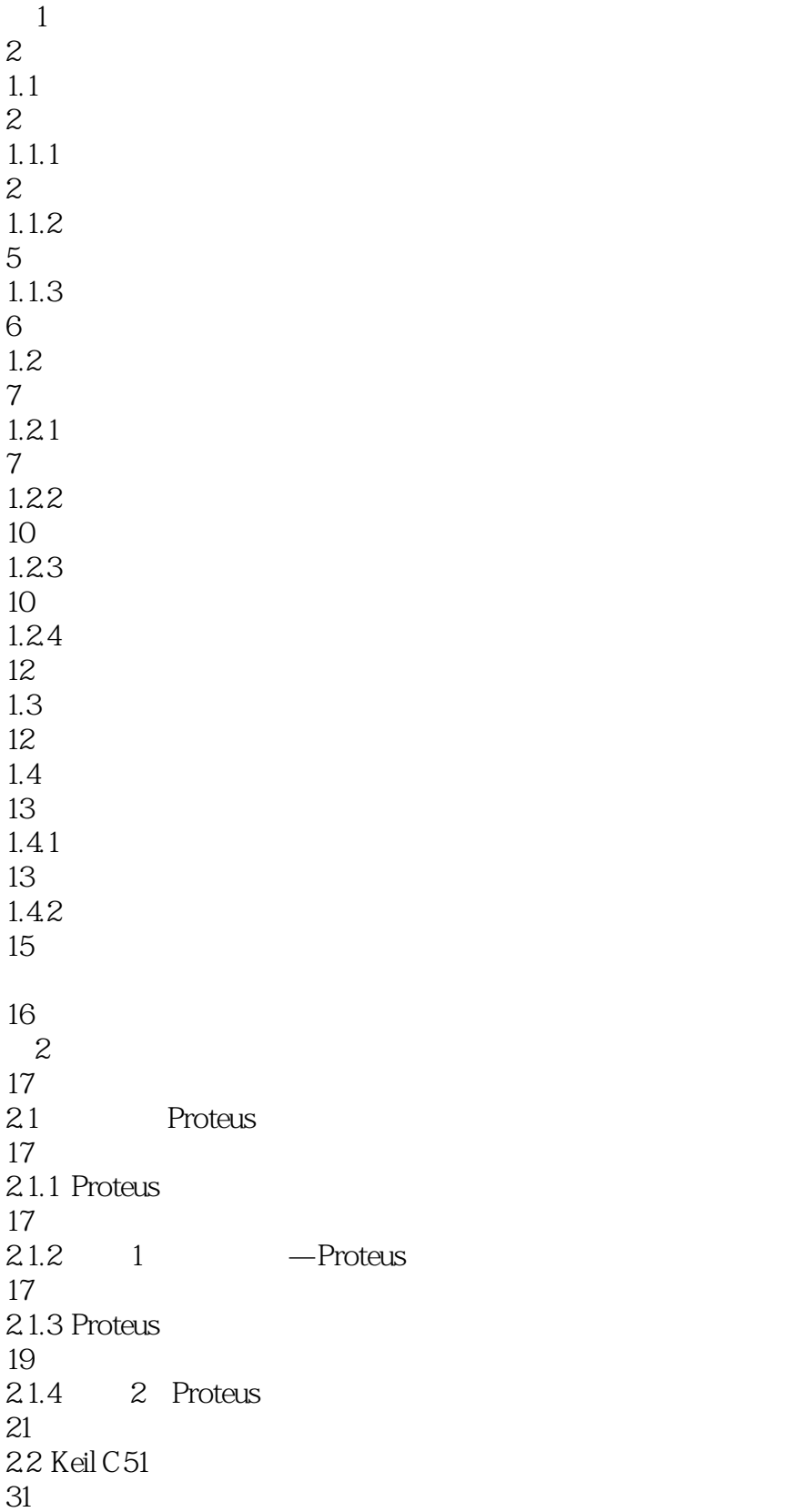

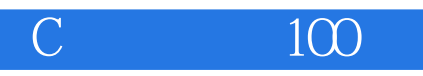

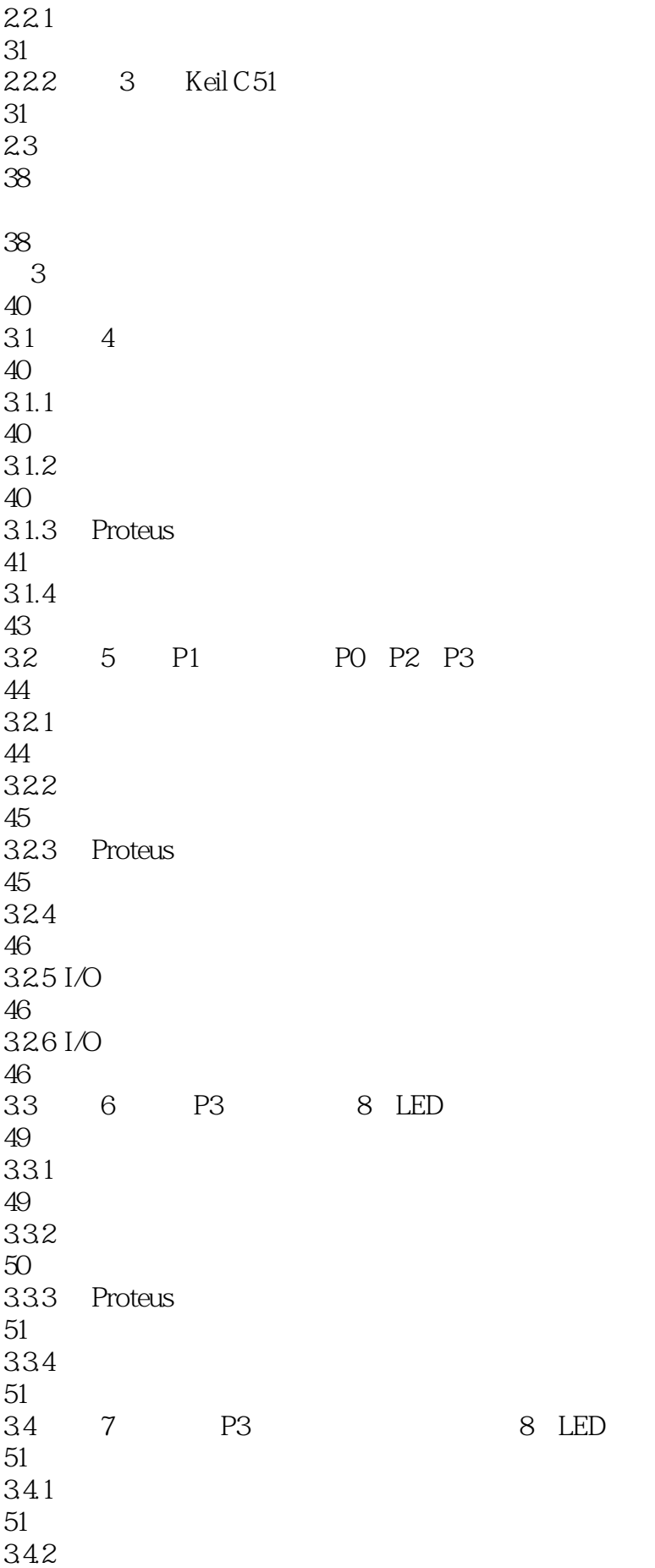

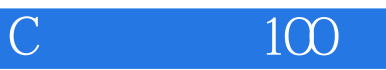

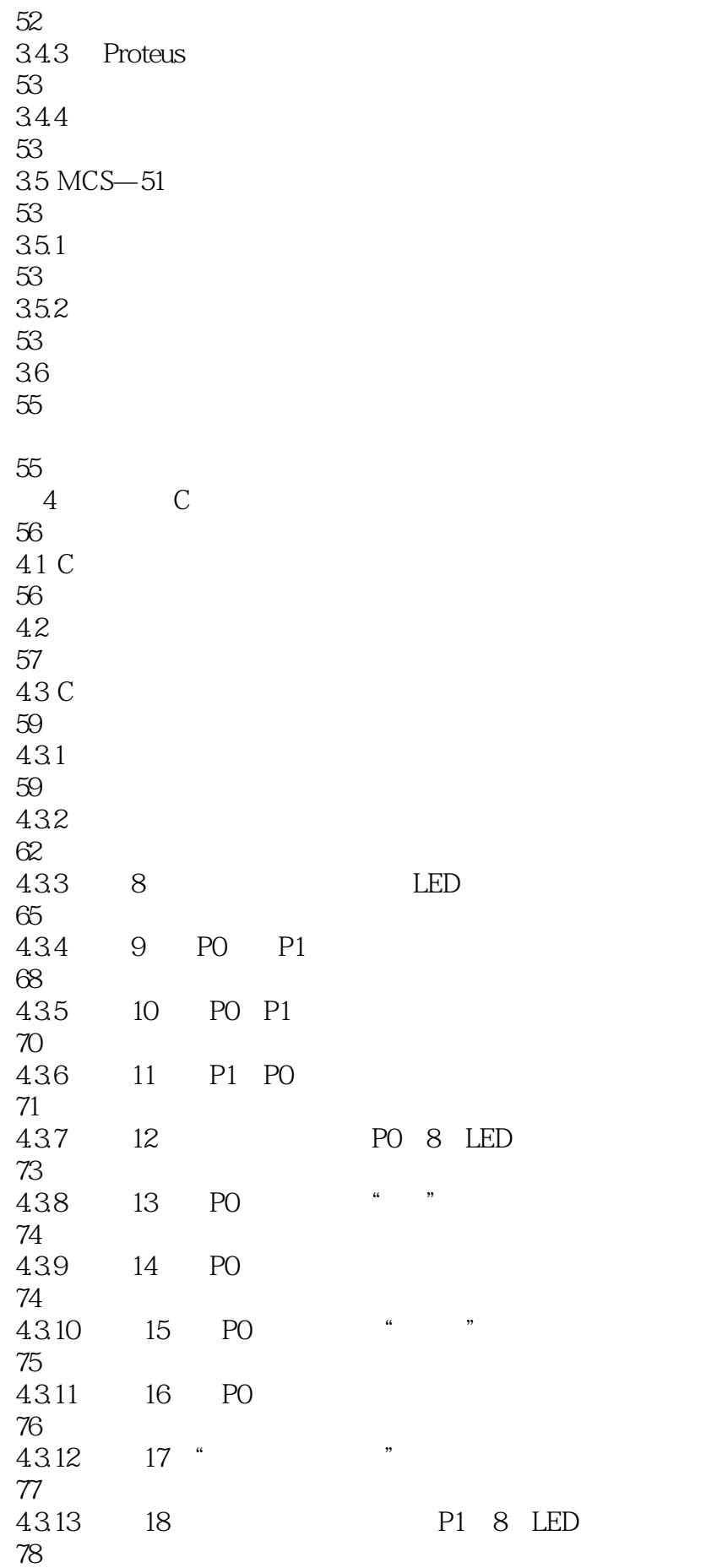

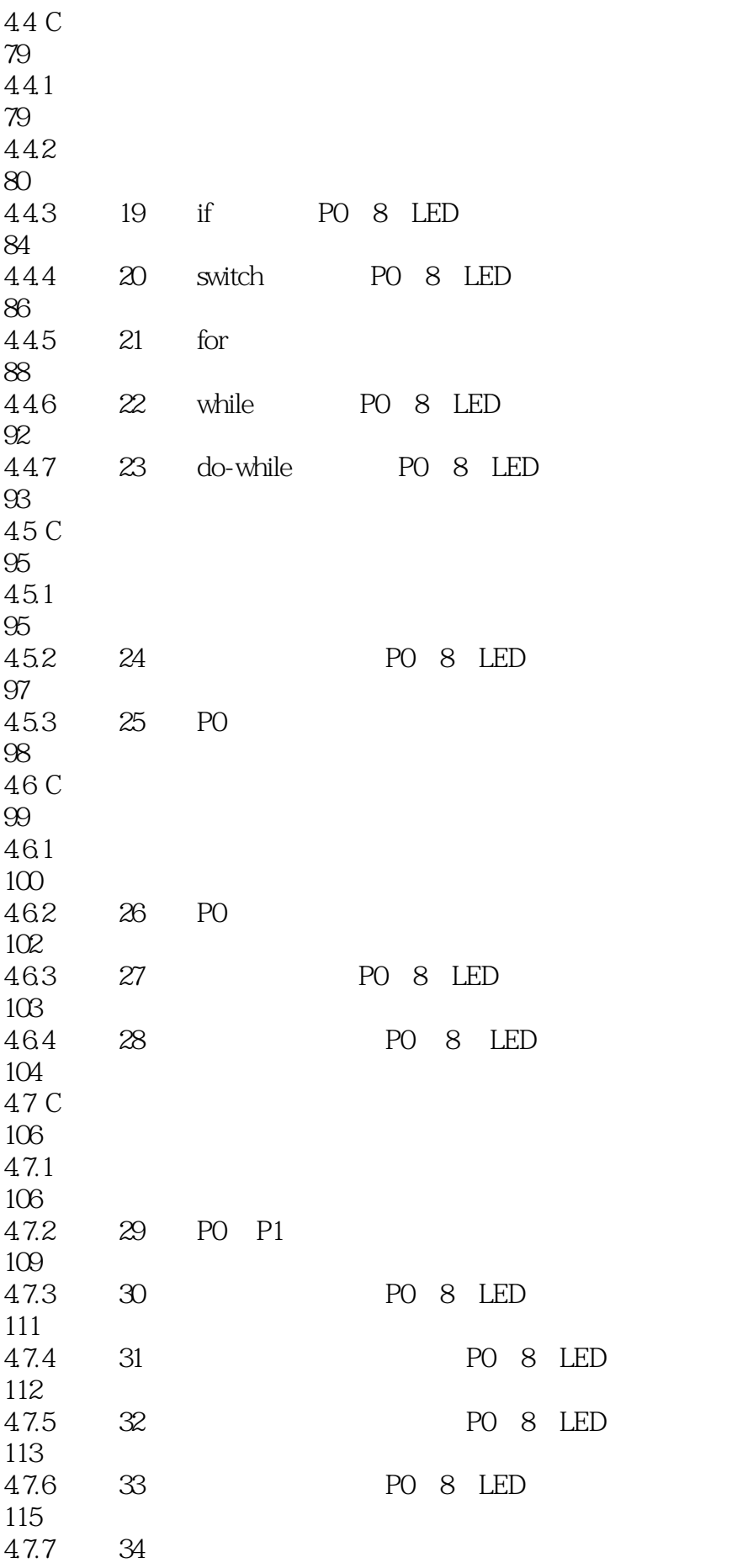

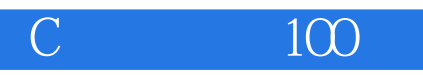

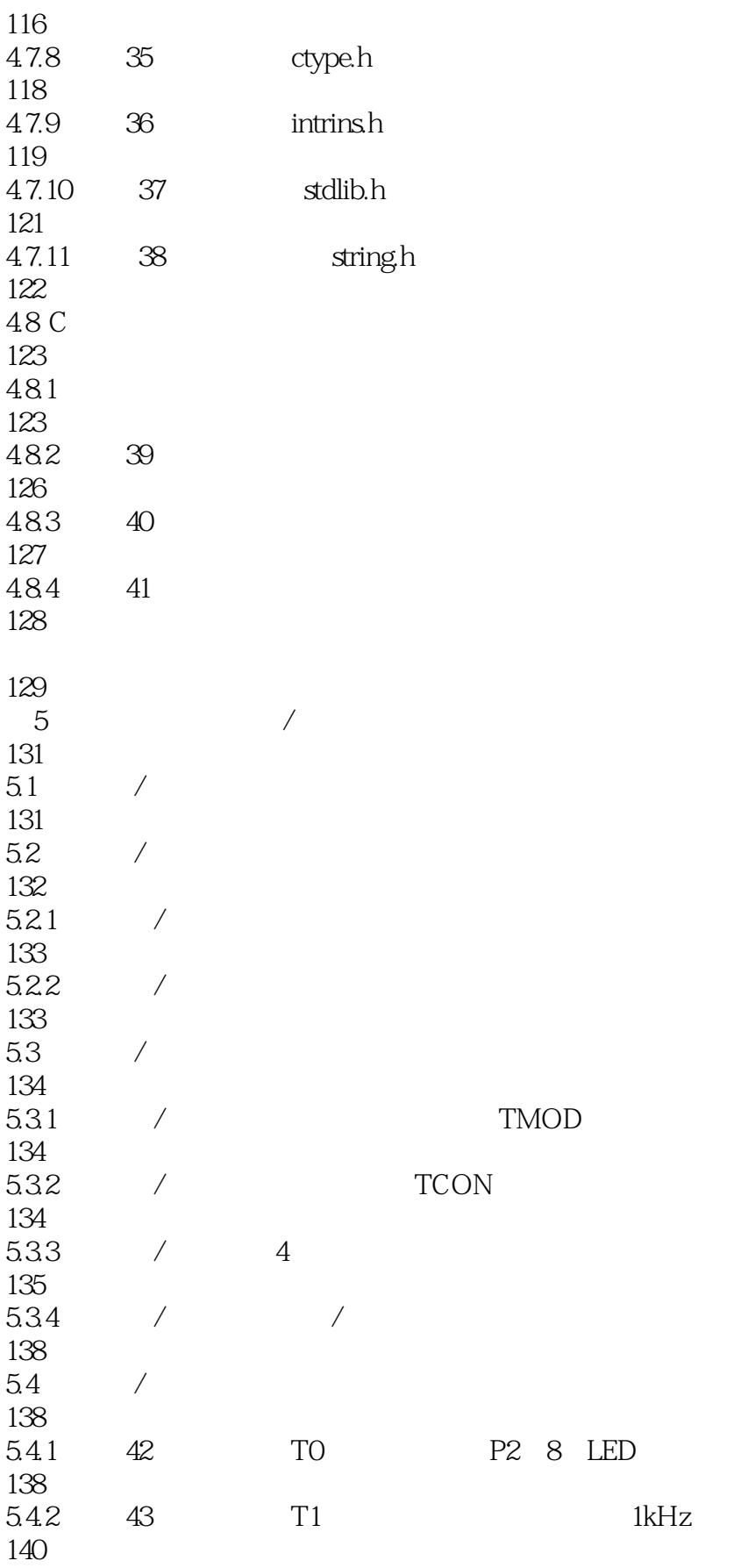

141

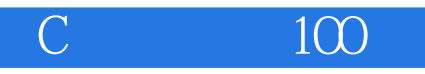

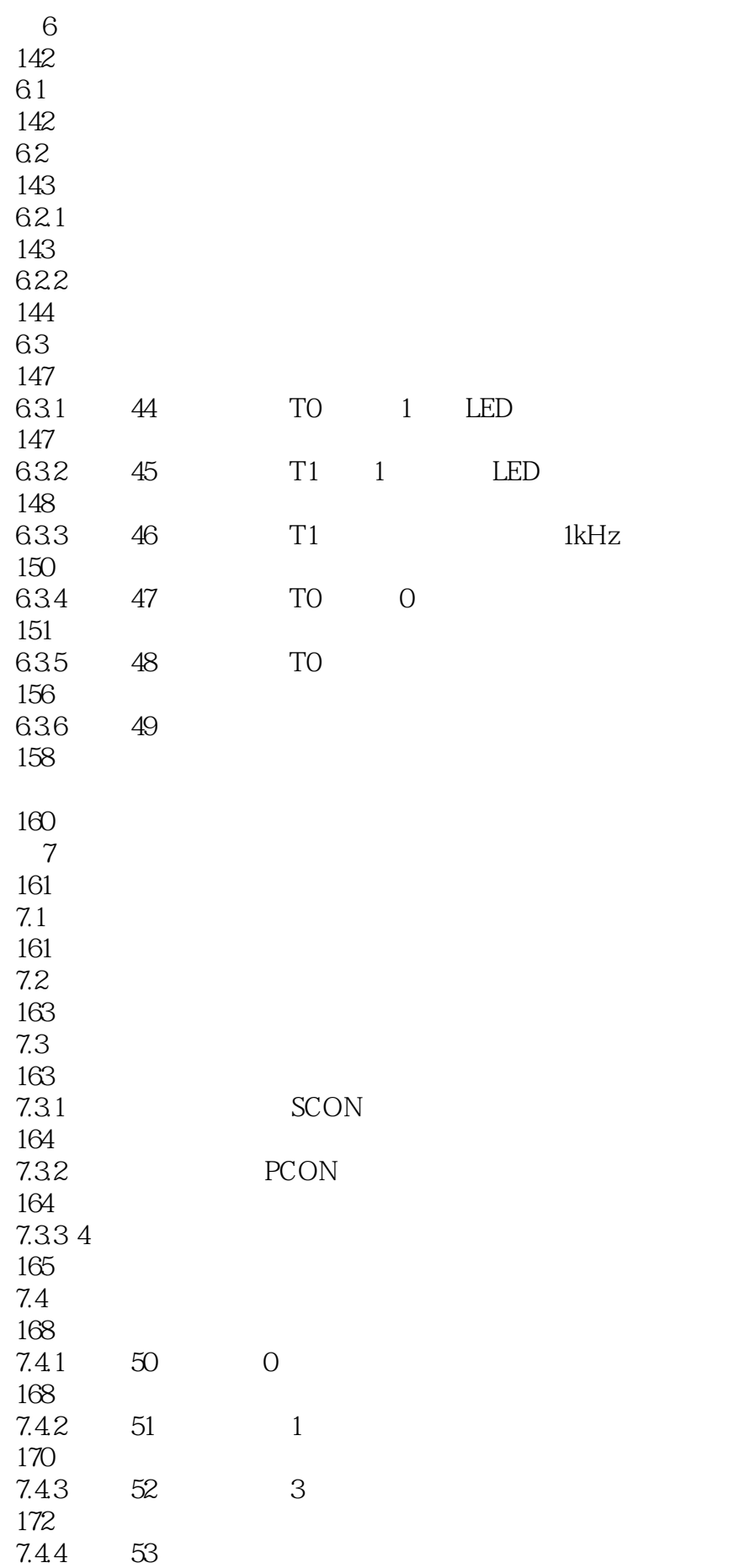

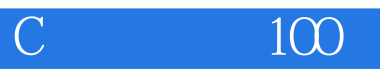

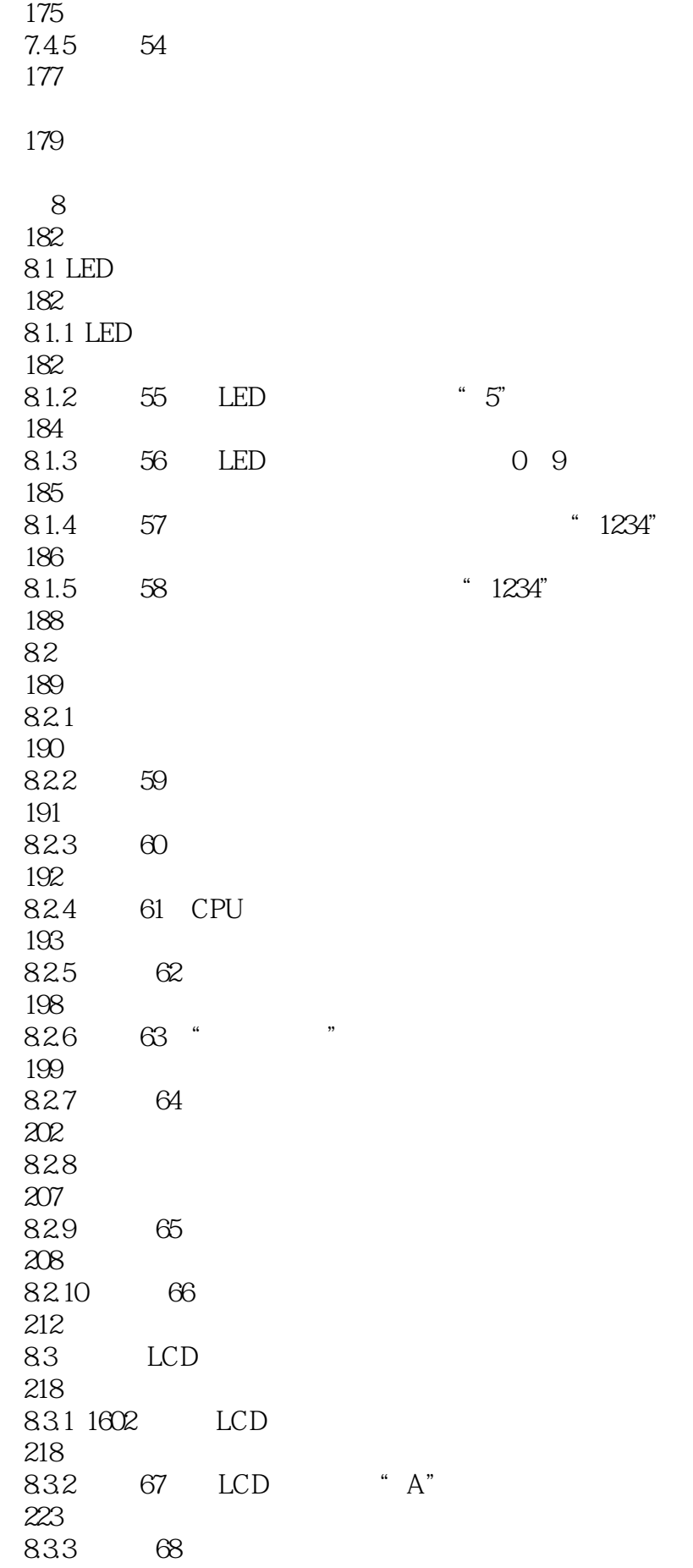

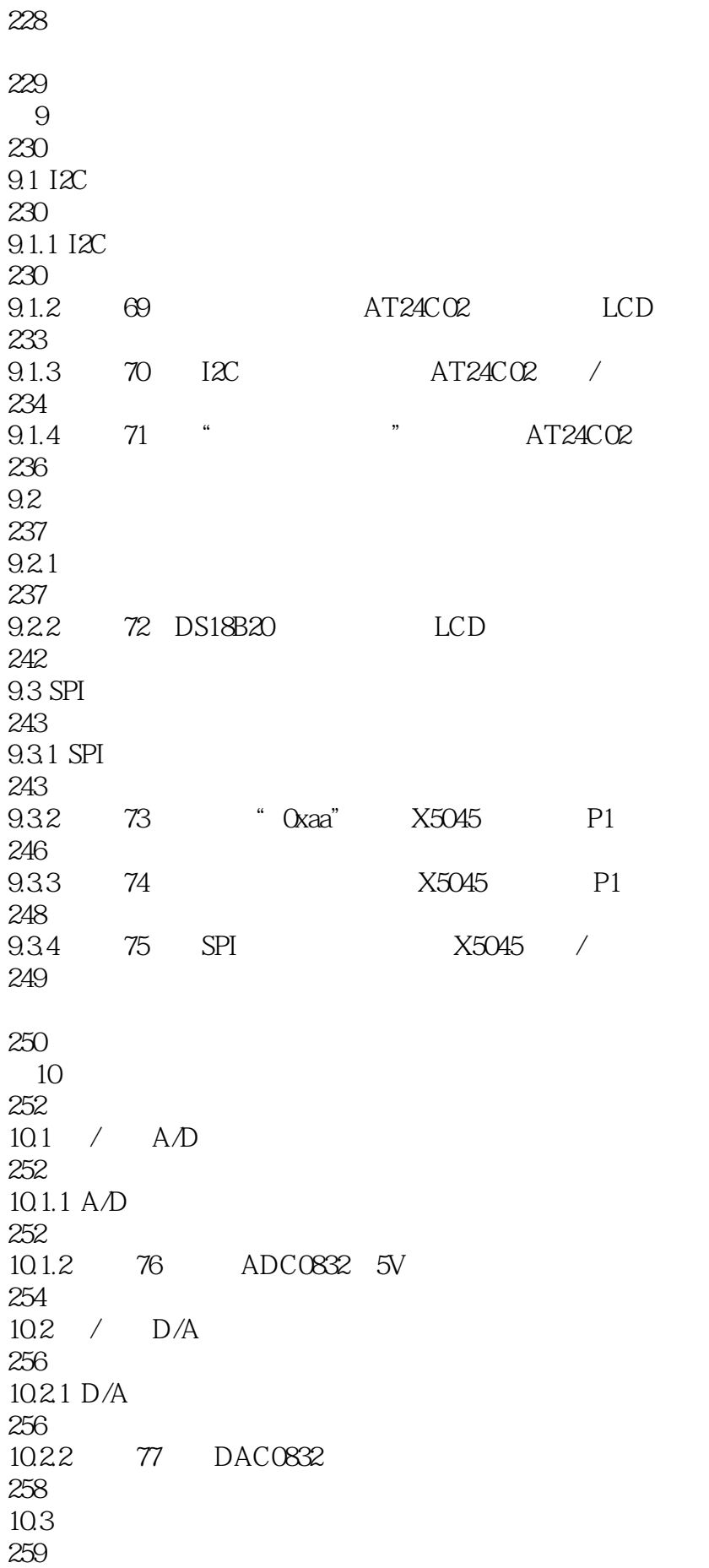

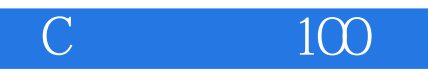

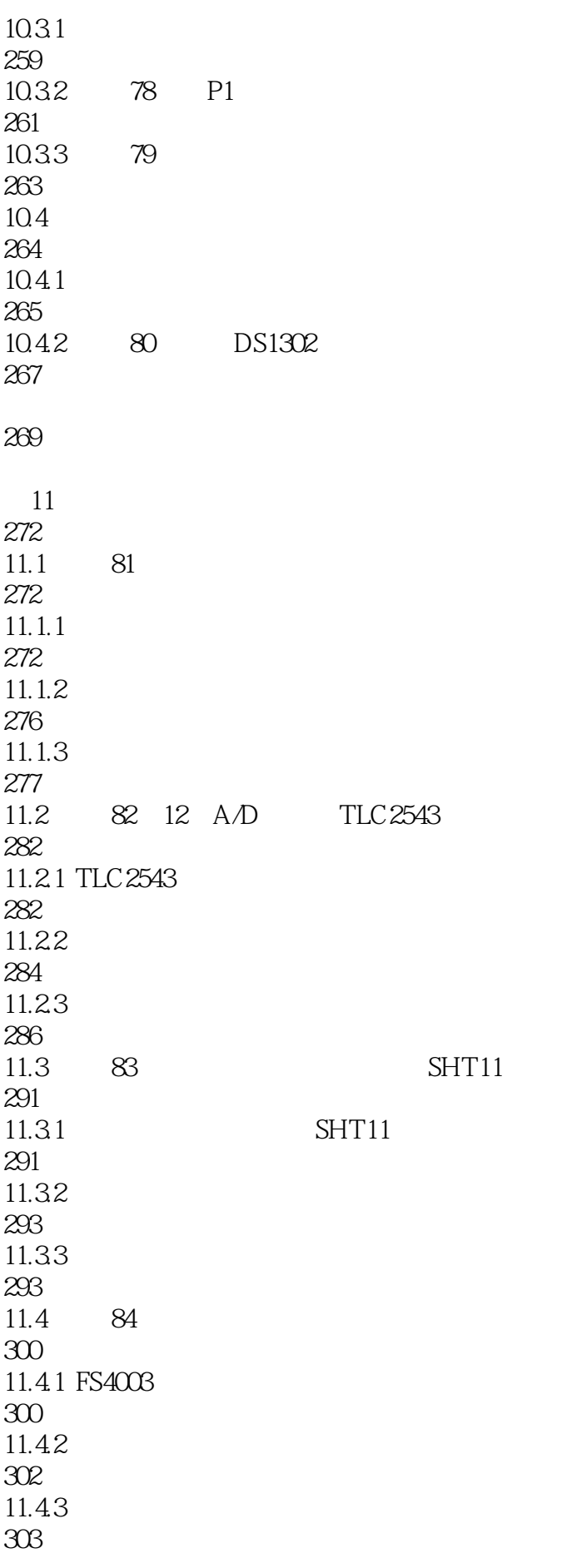

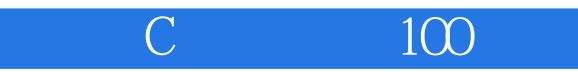

11.5 85 RS—232 308 11.5.1 FS4003 308  $11.52$ 308  $11.53$ 309 11.6 86 316 11.6.1 316 11.62 317 11.63 319 11.7 87 321 11.7.1 R-17MED 321  $11.7.2$ 322  $11.73$ 323 11.8 88 RS—485 325 11.8.1 RS-485 326 11.8.2 TTL/RS-485 327 11.83 329 11.9 89 RS—485 331 11.9.1 RS-485 331 11.9.2 332 11.9.3 332 11.10 90 VB 335  $11.101$ 335 11.102 335 11.103 Visual Basic 6.0 335 11.104 MSComm

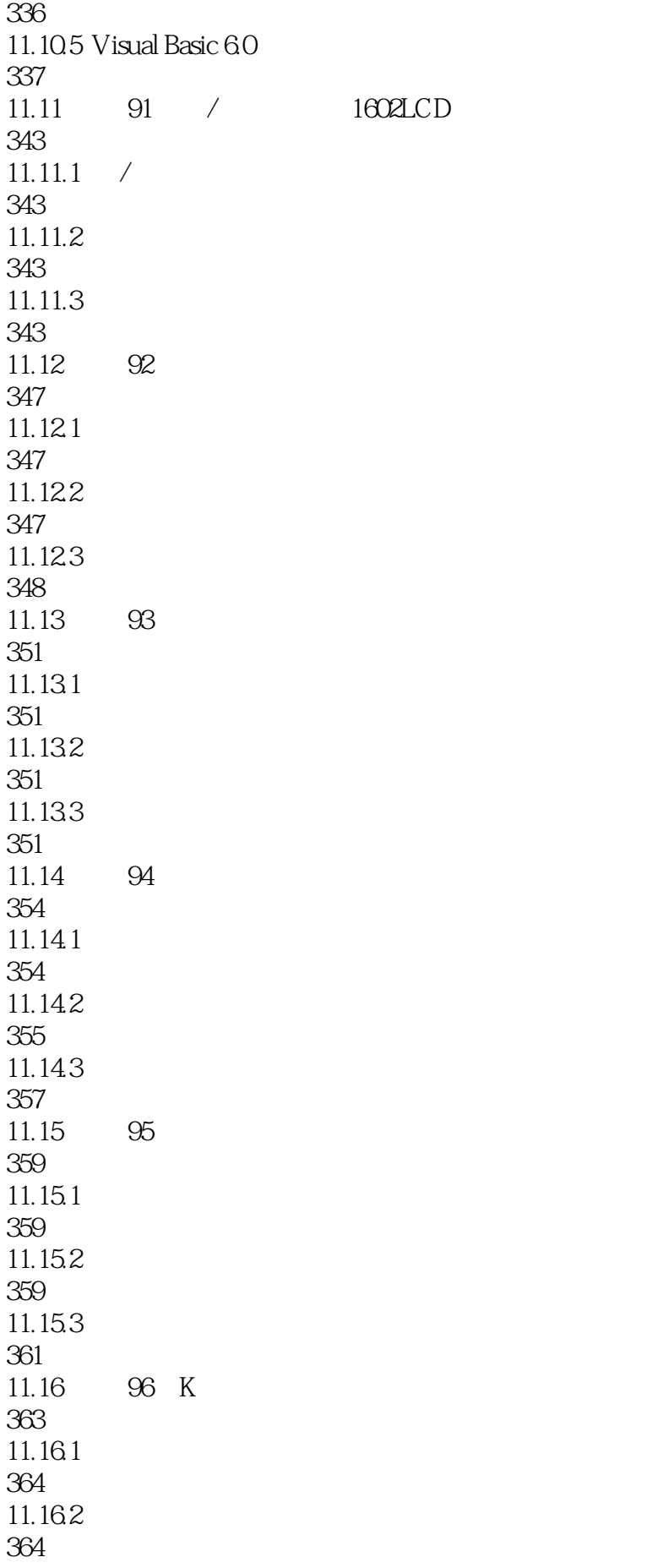

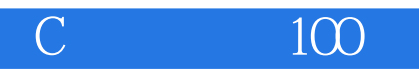

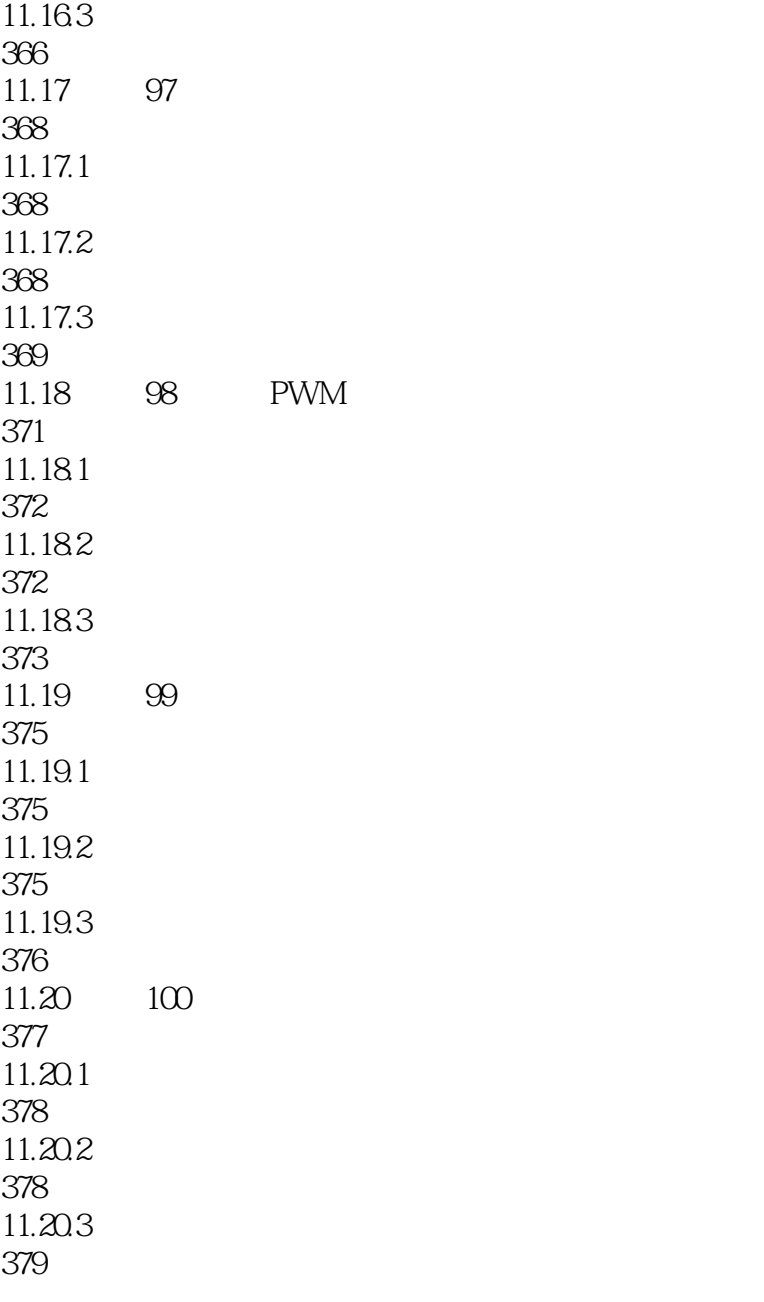

381

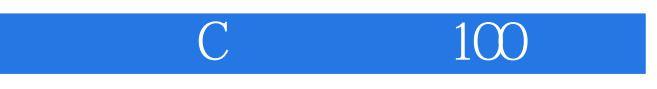

 $\mu$ 

 $C$  and  $100$ 

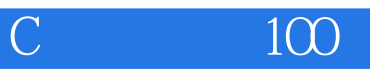

 $1\quad51$ 

 $2<sub>l</sub>$ 

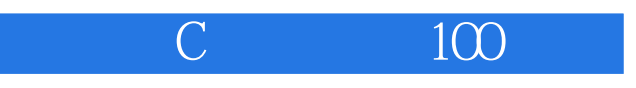

本站所提供下载的PDF图书仅提供预览和简介,请支持正版图书。

:www.tushu000.com